## **FÉLÉVES FELADAT**

## ……………………………………………… …….………… számára **ANYAGTUDOMÁNY** GEMTT0001M *2009/10. II. félév*

## **A feladat címe:** *Az anyagszerkezeti jellemzők és a diffúzió kapcsolatának vizsgálata nitridált 42CrMo4 minőségű acélpróbákon*

**Feladat:** *Elemezze a szemcseméret és az alakítás (diszlokációsűrűség) hatását a diffúzió mértékének változására az alábbiak szerint:*

**1.** Jellemezze a kapott mintadarab nitridálást megelőző, kiinduló szövetszerkezetét az alábbi lépésekben:

A feladat (1.1) kódjának megfelelő alapanyagon ellenőrizze le a darab nitridálást megelőző állapotát jellemző keménységet. Végezzen keménységmérést legalább 2 különböző helyen és átlagolja a kapott eredményeket, majd írja be az 1.1. táblázatba.

*1.1. Táblázat A nitridálatlan munkadarab Vickers keménysége*

| A próba jele: | 1.1._1. mérés | 1.1._2. mérés | 1.1._3. mérés | $HV_{\text{átl. kiinduló}}$ |  |  |
|---------------|---------------|---------------|---------------|-----------------------------|--|--|
|               |               |               |               |                             |  |  |

- A nitridálatlan darab átlagos keménységének ismeretében a megfelelő C görbén rajzolja be (színessel) az alapanyag hőkezelését jellemző hűlésgörbét, határozza meg a szövetelemek becsült mennyiségét, és adja meg az 1.2. táblázatban.
- Ott, ahol nem áll rendelkezésre a tényleges ausztenitesítési hőmérsékletnek megfelelő Cgörbe, a meglévők alapján közelítse a kialakuló szövetelemek mennyiségét. Vegye figyelembe, hogy a Tauszt növelése az ausztenitet stabilizálja (a C-görbét az időtengely mentén jobbra és a kisebb hőmérsékletek felé tolja el).
- Az alkalmazott C-görbé(ke)t csatolja a feladatlaphoz. 1a., 1.b, stb. sorszámú oldalként.
- Az elemzéshez használja fel a munkadarabok hőkezelésre vonatkozó, alábbi táblázatban megadott paramétereket. (Vegye figyelembe, hogy az E jelű daraboknál a kiinduló szövetelemek a D-jelű próbákéval azonosak. Itt a nagyobb keménység az alakítás következménye.)

| A próbatest hőkezelésének és<br>állapotának jellemzői |                    |                                                             | A vizsgált próbatest azonosító jele *: |                 |                             |           |           |  |  |
|-------------------------------------------------------|--------------------|-------------------------------------------------------------|----------------------------------------|-----------------|-----------------------------|-----------|-----------|--|--|
|                                                       |                    |                                                             | A <sub>1</sub>                         | C <sub>1</sub>  | D <sub>1</sub>              | E1        |           |  |  |
|                                                       |                    | Jellege                                                     |                                        |                 | hengerlés                   |           |           |  |  |
|                                                       | <b>Alakítás</b>    | Kiinduló keresztmetszet                                     |                                        | 8,6x20 mm       |                             |           |           |  |  |
|                                                       |                    | Alakított keresztmetszet                                    |                                        |                 | 5,1x20,8 mm                 |           |           |  |  |
|                                                       | <b>Hőkezelés</b>   | $\mathsf{T}_{\mathsf{ausz}}\mathsf{t},\,{}^\circ\mathsf{C}$ |                                        | 860             | 1060                        | 960       | 960       |  |  |
|                                                       |                    | Hőntartás                                                   |                                        | 1 óra           | $1,5$ óra                   | 1 óra     | 1 óra     |  |  |
| állapot<br>előtti<br>Nitridálás<br>$\ast$             |                    | Hűtési mód                                                  |                                        | kemence         | kemence                     | szab.lev. | szab.lev. |  |  |
|                                                       | Tulajdon-<br>ságok | Keménység                                                   | <b>HV</b>                              |                 |                             |           |           |  |  |
|                                                       |                    |                                                             | <b>HRC</b>                             |                 |                             |           |           |  |  |
|                                                       |                    | Szövetelemek<br>típusa,<br>mennyisége, %                    | ferrit                                 |                 |                             |           |           |  |  |
|                                                       |                    |                                                             | perlit                                 |                 |                             |           |           |  |  |
|                                                       |                    |                                                             | bainit                                 |                 |                             |           |           |  |  |
|                                                       |                    |                                                             | martenzit                              |                 |                             |           |           |  |  |
|                                                       |                    | Szemcsealak                                                 |                                        |                 | nyújtott                    |           |           |  |  |
|                                                       |                    | Átlagos szemcseátmérő, µm                                   |                                        | Dátl/A1/csoport | D <sub>átl/C1/csoport</sub> |           |           |  |  |

*1.2. Táblázat A vizsgálati darabok nitridálást megelőző állapotának jellemzői*

*\*A próbatest-befogó oldalán feltüntetett azonosító szám, amelyet a feladat 1. kódja jelöl ki*

**2. Végezzen szemcseméret meghatározást** adott területre, vagy adott hosszra eső szemcseszámlálással (ld. 2. feladatkód *t* vagy *v* jelzése) — az MSZ 2657-66 szabvány 3.2.1 (a) vagy 3.2.2. (b) pontja szerint — 42CrMo4 alapanyagú és a 2. feladatkód szerint jelölt (A1 vagy C1) szövetszerkezetű nitridálatlan acél próbatesten, annak két különböző tartományában (azaz két külön fényképfelvételen)! A területegységre jutó szemcsék számlálását fényképenként egy-egy körrel kijelölt területen, a hosszegységre jutó szemcsék számlálását fényképenként két egymásra merőleges szakaszon végezze el. Mellékelje (illessze be ebbe a dokumentumba 2a. sz. lapként) a szövetképeket, amelyeken jól látható színű egyenesekkel vagy körökkel feltünteti a számlálás alapjául szolgáló kiválasztott tartományokat. A mérést *a képméret változtatása nélkül* végezze, felhasználva a mellékelt, a képpel azonos nagyítású (N=250x) tárgymikrométert is. Fotónként részletesen közölje a számítás lépéseit.

**Próbatest fotó jele:..…\_1;** *A számlálás részletes eredménye:*

**Próbatest fotó jele:…..\_2 ;** *A számlálás részletes eredménye:*

A számítások során kapott eredményeket tüntesse fel a kódjának megfelelően a 2.1. vagy 2.2. táblázatban, majd közölje az azonos próbatesten mérő csoporttársa nevét és mérési eredményeit a másik táblázatban. Számítsa ki az adott próbatesten kétféle módszerrel meghatározott átlagos szemcseátmérőt a 2.3 táblázatban, továbbá ugyanitt tüntesse fel a csoport többi tagja által a másik próbatesten meghatározott átlagos szemcseátmérőt is.

| 4.1. <i>Laougue</i><br>52.cmcscaimero meghaiarozasa szemcscszamatassai auoti terateten |                     |                                                 |                                                                             |                                                             |                                                        |  |  |  |
|----------------------------------------------------------------------------------------|---------------------|-------------------------------------------------|-----------------------------------------------------------------------------|-------------------------------------------------------------|--------------------------------------------------------|--|--|--|
| Mérést végző<br>személy neve                                                           | A mérés<br>sorszáma | Szemcseszám<br>5024 $\mu$ m <sup>2</sup> en, db | Egy szemcse<br>területe.<br>$\mathsf{T}_{\mathsf{att}},\, \mu \mathsf{m}^2$ | Átlagos szemcse-<br>átmérő a vizsgált<br>területen, $\mu$ m | Átlagos szemcse-<br>átmérő a két vizsgált<br>területen |  |  |  |
| XY                                                                                     | $2.1.1$ .           |                                                 |                                                                             |                                                             | d <sub>t</sub> , átl, /próba jele=                     |  |  |  |
|                                                                                        | 2.1.2.              |                                                 |                                                                             |                                                             | , µm                                                   |  |  |  |

*2.1. Táblázat Szemcseátmérő meghatározása szemcseszámlálással adott területen*

*2.2. Táblázat Szemcseátmérő meghatározása szemcseszámlálással adott hosszon*

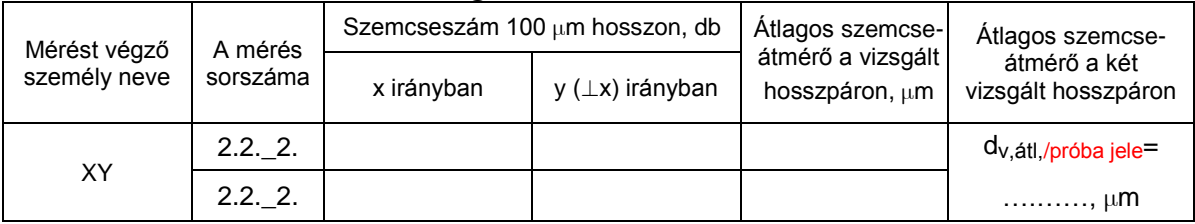

*2.3. Táblázat A csoport által mért átlagos szemcseátmérők az A1 és C1 próbákon*

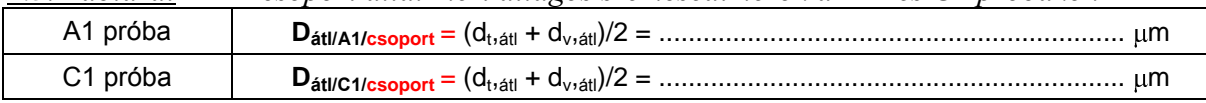

**3. Definiálja szövegesen, majd határozza meg a nitridált kéreg vastagságát** mm-ben mikrokeménység méréssel felvett keménységtraverz segítségével a (3) feladatkód szerinti munkadarabon. A vizsgálat során határozza meg a nitridált kéregtől távol eső 2 kiválasztott pontban a magkeménységet is. A mért keménységi adatokat adja meg a 3. Táblázatban, feltüntetve a görbe kisimuló szakaszához tartozó alapkeménység értékét is. A mérési eredményeket (pl. xls. diagramként) ábrázolja a 3.1. ábrán bemutatott *HV-h* koordináta rendszerben és rajzolja meg a keménységtraverzet. A diagramon *jelölje be* és *számszerűen adja meg az effektív nitridált kéregvastagság, h<sup>N</sup> értékét*!

A *nitridált kéreg értelmezése:*

| Keménység a felülettől mért távolság függvényében |                            |      |                      |                |                   |      |                                                                                 |      |      |      |      |
|---------------------------------------------------|----------------------------|------|----------------------|----------------|-------------------|------|---------------------------------------------------------------------------------|------|------|------|------|
| Lenyomat<br>SSZ.                                  | $\mathcal I$               | 2    | $\mathfrak{Z}$       | $\overline{4}$ | 5                 | 6    | 7                                                                               | 8    | 9    | 10   | 11   |
| Távolság a<br>felülettől.<br>mm                   | 0,07                       | 0,12 | 0,22                 | 0,32           | 0.42              | 0.52 | 0,62                                                                            | 0,72 | 0,82 | 0,92 | 1,02 |
| Mért<br>$HVM F^*$ .                               |                            |      |                      |                |                   |      |                                                                                 |      |      |      |      |
|                                                   | Nitridált magkeménység, HV |      |                      |                |                   |      | A diagramból leolvasott jellemzők:                                              |      |      |      |      |
| $HV_{m,1}$                                        | $HV_{m,2}$                 |      | $HV_{m, \text{atl}}$ |                | Alapkeménység, HV |      | Kéregvastagság, a jelű próbán,<br>$\mathbf{h}_{N, \text{ pr\'oba/csoport, mm}}$ |      |      |      |      |
|                                                   |                            |      |                      |                |                   |      |                                                                                 |      |      |      |      |

*3. Táblázat A nitridált réteg keménysége a felülettől mért távolság függvényében*

*\*F: a keménységmérés során alkalmazott terhelőerő grammban megadva.)*

Keménység, HVM 200 Keménység, HVM 200

Felülettől mért távolság, h, mm

*3.1. ábra Az alapkeménység és a nitridált kéreg vastagságának meghatározása*

- **4. Elemezze a szemcseméret hatását** az azonos összetételű, azonos szövetszerkezetű, de eltérő szemcseméretű, **továbbá az alakítás (diszlokáció sűrűség) hatását** az azonos szövetű, de eltérő mértékben alakított próbatestek eredményeinek felhasználásával az alábbiak szerint!
	- **4.1.** A szemcseméret hatásának elemzéséhez a 4. Táblázatban adja meg az összehasonlításhoz szükséges csoport, illetve évfolyam-adatokat a következők szerint!
		- 4.1.1 A szövetelemek típusának és mennyiségének megadásakor az egyes próbatestekre a saját csoportjában meghatározott (1.2. Táblázatban közölt). egyedi értékeket gyűjtse össze.
		- 4.1.2. Az átlagos szemcseméretet az adott (A vagy C) típusú próbatesten a tankör által mért összes eredmény átlagaként határozza meg, azaz

$$
\phi D_{\text{evf},\text{att}} = \frac{1}{n} \times \sum_{i=1...n} D_{(\text{att},\text{próba}), i},
$$

*ahol* 

- o *D átl, próba: A szemcseméretre a 2.3 táblázatban megadott csoportátlag*
- o *i: a csoport sorszáma*
- o *n: a csoportok összes száma, n=9*
- 4.1.3. A nitridált kéreg vastagságának elemzéséhez adja meg a csoportjában mért h<sub>N,csoport</sub> eredményeket (ld. 3. Táblázat), majd (hasonlóan a szemcseméret évfolyamátlagának számításához) határozza meg az egyes próbatestekre jellemző kéregvastagság évfolyam szintű átlagát. A kapott eredményeket tüntesse fel a 4. táblázat megfelelő celláiban.

*A számításokhoz szükséges adatokat* a Féléves feladathoz kapcsolódóan a Moodle **rendszerben** elérhető *Mérési eredmények xls* adatfile aktuális verziójából olvassa ki, ahová a tankör hallgatói az adatokat feladatlépcsőnként meghatározott határidőig kötelesek feltölteni.

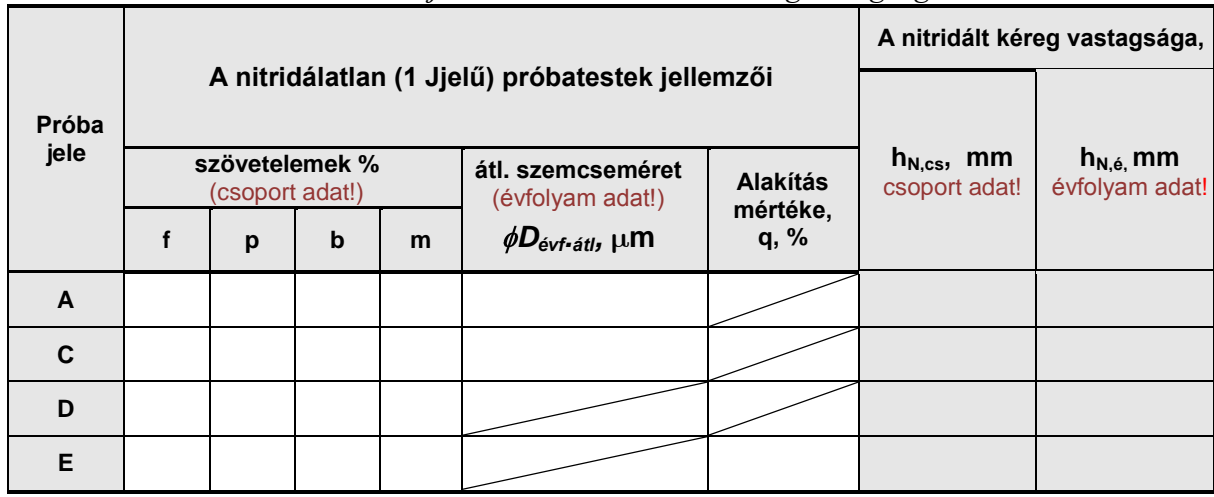

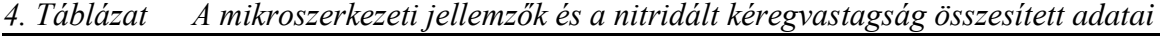

**4.2.** Határozza meg az alakítás mértékét, (q) az 1.2. Táblázatban megadott — a kiinduló és az alakított darabra vonatkozó — méretek alapján. Az alakítás mértékét a fajlagos keresztmetszet csökkenés %-ban megadott értékével vegye figyelembe! Az eredményt tüntesse fel a 4. Táblázatban

q =……………………………… %

**4.3.** Ábrázolja a különböző próbatestek nitridált kéregvastagságának csoport- és évfolyam eredményeit (xls típusú) oszlopdiagramban!

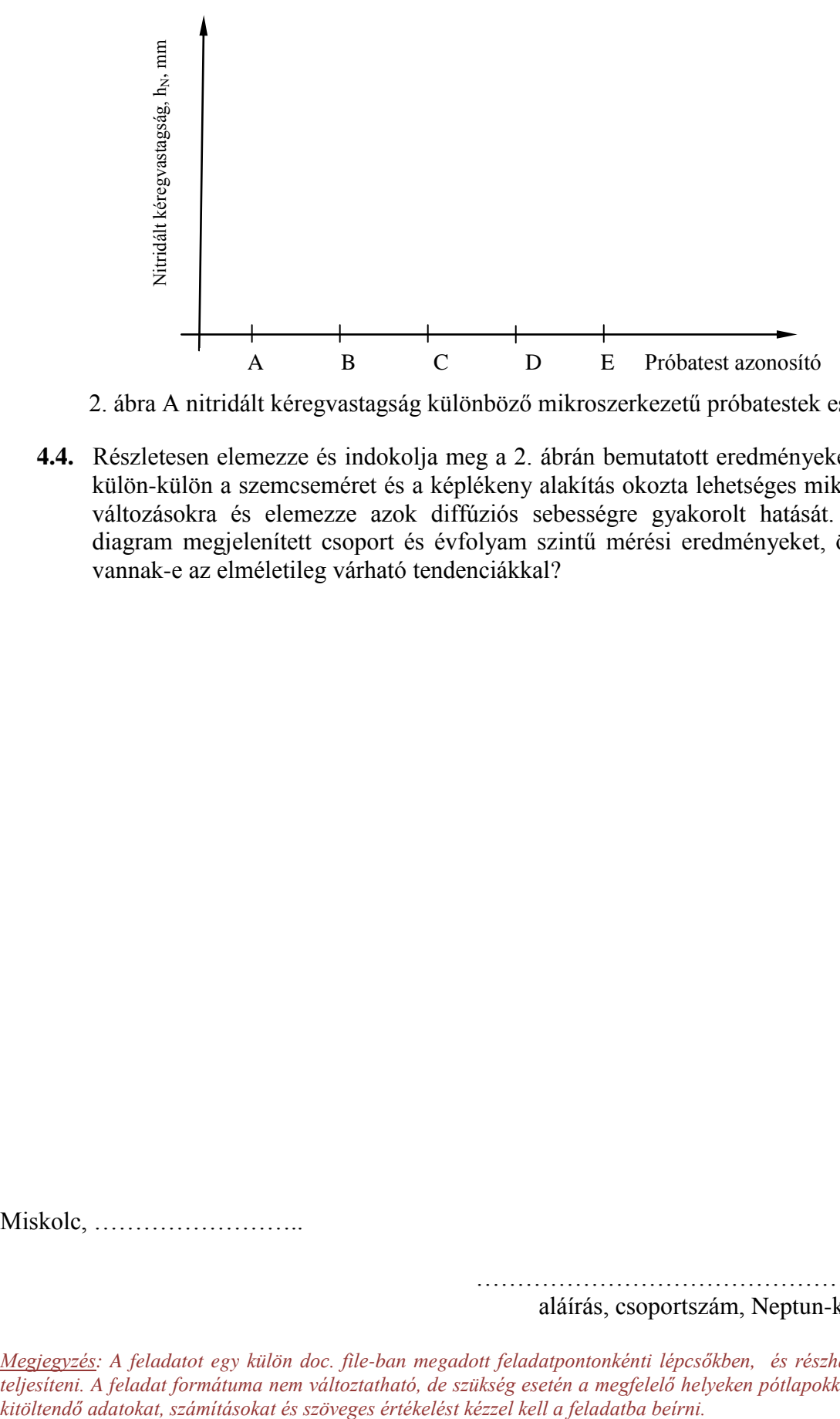

2. ábra A nitridált kéregvastagság különböző mikroszerkezetű próbatestek esetén

**4.4.** Részletesen elemezze és indokolja meg a 2. ábrán bemutatott eredményeket! Térjen ki külön-külön a szemcseméret és a képlékeny alakítás okozta lehetséges mikroszerkezeti változásokra és elemezze azok diffúziós sebességre gyakorolt hatását. Értékelje a diagram megjelenített csoport és évfolyam szintű mérési eredményeket, összhangban vannak-e az elméletileg várható tendenciákkal?

Miskolc, ……………………..

……………………………………………….. aláírás, csoportszám, Neptun-kód

*Megjegyzés: A feladatot egy külön doc. file-ban megadott feladatpontonkénti lépcsőkben, és részhatáridőkre kell teljesíteni. A feladat formátuma nem változtatható, de szükség esetén a megfelelő helyeken pótlapokkal bővíthető. A*